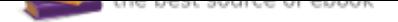

## The book was found

# **How To Cheat In Maya 2014: Tools And Techniques For Character Animation**

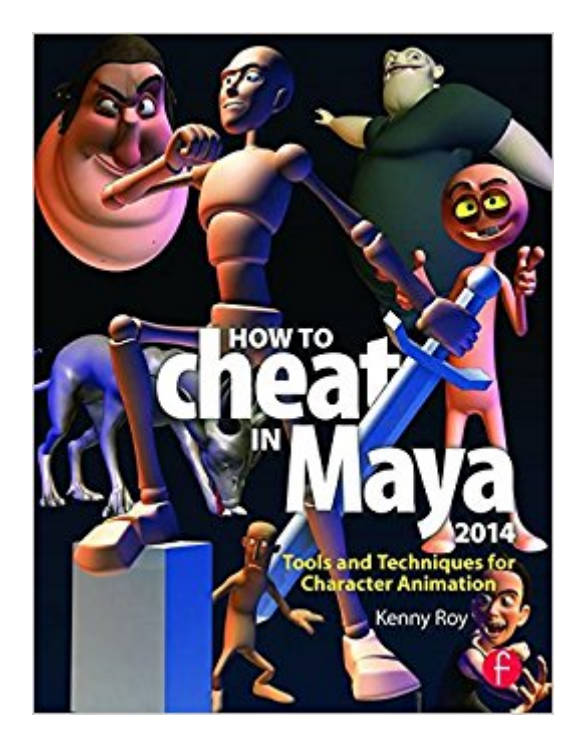

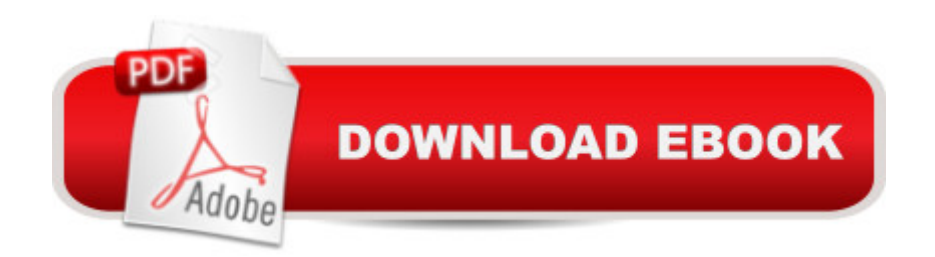

### **Synopsis**

All professional animators know a handful of secrets that give them an edge in a production environment. "How to Cheat in Maya" puts these secrets in your hands! Learn time and energy-saving techniques tested in real Hollywood productions in this book, jam-packed with screenshots and scene files designed to get you up to speed quickly. From menus to modeling, lipsync to lighting, How to Cheat in Maya 2014 covers all of the methods available in the latest version of Maya. Get up to speed quickly and produce stellar results  $\tilde{A}$   $\tilde{A}$  with  $\tilde{A}$   $\tilde{A}$  these insider $\hat{A}$   $\hat{A}$  workflows. With new, updated cheats for the latest version of Maya, How to Cheat in Maya 2014 $\tilde{A}$   $\hat{A}$  is an essential guide for amateur and professional 3D animators alike. $\tilde{A}$   $\hat{A}$  Fully updated with gold-mine coverage including: expanded sections on production workflow, $\tilde{A}$   $\hat{A}$  all new chapters covering rigging cheats and Maya's referencing tools, $\tilde{A}$ ,  $\tilde{A}$ ,  $\tilde{A}$  and brand new project files demonstrating production-proven techniques. The companion website includes complete scene files for exercises and techniques, extra rigs, Quicktime movies of full projects, and video tutorials.  $\tilde{A}$   $\hat{A}$ 

### **Book Information**

Paperback: 336 pages Publisher: Focal Press; 1 edition (September 5, 2013) Language: English ISBN-10: 0415826594 ISBN-13: 978-0415826594 Product Dimensions: 0.8 x 7.5 x 10 inches Shipping Weight: 1.8 pounds (View shipping rates and policies) Average Customer Review: 4.7 out of 5 stars 13 customer reviews Best Sellers Rank: #194,334 in Books (See Top 100 in Books) #21 in  $\tilde{A}$  A Books > Computers & Technology > Graphics & Design > 3D Graphics #61 in $\tilde{A}$  A Books > Arts & Photography > Other Media > Digital #81 in $\tilde{A}$   $\hat{A}$  Books > Computers & Technology > Digital Audio, Video & Photography > Video Production

#### **Customer Reviews**

"This book is one of the best resources for students simply because it eliminates the steep learning curve of Maya while cohesively applying the fundamental principles of animation." --Ron Pucherelli, Animator, PDI DreamWorks "How to Cheat in Maya 2012 is required reading for my animation classes and is a valuable reference for all animators." --Cheryl Cabrera, Professor of Character Animation,University of Central Florida "This book is an invaluable resource, because it focuses

almost exclusively on using the animation tools in Maya. One heck of an addition to your animation library!" --Kyle Mohr, Animator, Pixar Canada

Kenny Roy entered the animation industry in 1998 and has animated on feature films, television, commercials and rides, and started his very own animation studio in Los Angeles, CA. Now in its 6th year of operation, Arconyx Animation Studios has worked with clients Nickelodeon to Cartoon Network, Fox to Mattel. Kenny has mentored full time at AnimationMentor.com for 6 years, and also offers in-depth animation video training on his personal website, www.kennyroy.com.

This is my fourth year using Maya, and this book has a wealth of information. The video/project tutorials assist in quick references and techniques to navigate the program. You should be mindful how to apply these techniques to your individual projects. All graphics are legible and easy to understand; the character models change with each issue.

I love this book.I learned so much from it!I had to skip the first chapter to work with a later one. For some reason the first chapter expects more maya experience out of you then following ones. O.o

#### useful

This is a great book with lots of helpful info but I bought the Kindle edition to carry with me on my iPad and the formatting SUCKS!!! It is all screwed up. One page will have section 1, then 4, then 3 then 6... makes no sense. Don't you guys check your work? It does have great info but I feel cheated that it's so hard to read.

Exceeds expectations... clear screen shots, no disc (as expected) but website downloads (as expected) is far more sensible IMHO.Revised for Maya 2014 and new features used in exercises. Lot of tips and asides from an authority on animation. Loving this book. :-)

If you're an animator just starting with Maya or have years of experience this book is a must have.

Very helpful guide telling you secrets and tips to get the most out of your animations

A really good book if you are starting to animate in Maya.

How to Cheat in Maya 2014: Tools and Techniques for Character Animation Producing Independent 2D Character Animation: Making & Selling A Short Film (Focal Press Visual Effects and Animation) Maya Python for Games and Film: A Complete Reference for Maya Python and the Maya Python API Hair Loss Solutions for Men: How to Cheat Hair Loss for Life (Hair Loss Solutions: How to Cheat Hair Loss for Life Book 1) The Complete Animation Course: The Principles, Practice and Techniques of Successful Animation Animated Life: A Lifetime of tips, tricks, techniques and stories from an animation Legend (Animation Masters) 2014 ICD-10-CM Draft Edition, 2014 ICD-10-PCS Draft Edition, 2014 HCPCS Professional Edition and CPT 2014 Professional Edition Package, 1e DISNEY'S ART OF ANIMATION Disney's Art of Animation #1: From Mickey Mouse, To Beauty and the Beast Trade Secrets: Rowland B. WilsonA¢â ¬â"¢s Notes on Design for Cartooning and Animation (Animation Masters Title) Stop Motion: Craft Skills for Model Animation (Focal Press Visual Effects and Animation) Animation in the Home Digital Studio: Creation to Distribution (Focal Press Visual Effects and Animation) Animation (Walt Disney Animation Studios: The Archive Series) The Animation Book: A Complete Guide to Animated Filmmaking--From Flip-Books to Sound Cartoons to 3- D Animation Elemental Magic, Volume II: The Technique of Special Effects Animation (Animation Masters Title) The Tools & Techniques of Employee Benefit and Retirement Planning (Tools and Techniques of Employee Benefit and Retirement Planning) Tools & Techniques of Employee Benefit and Retirement Planning, 11th ed. (Tools and Techniques of Employee Benefit and Retirement Planning) The Tools & Techniques of Financial Planning, 10th Edition (Tools and Techniques of Financial Planning) Rig it Right! Maya Animation Rigging Concepts (Computers and People) Model Tax Convention on Income and on Capital: Condensed Version 2014: Edition 2014 (Volume 2014) Character Animation Crash Course!

Contact Us

**DMCA** 

Privacy

FAQ & Help